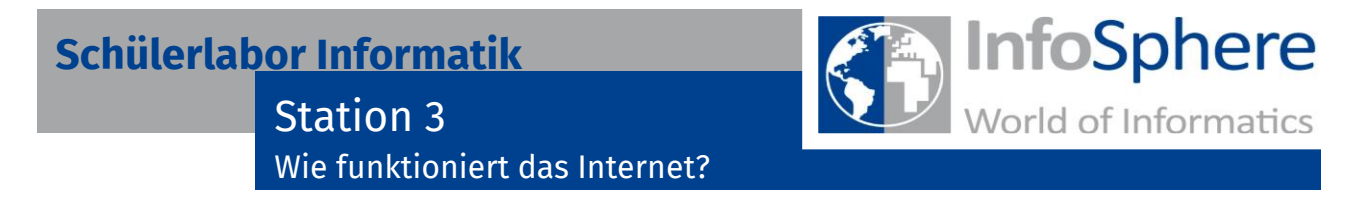

## **Daten auf der Autobahn**

Genau wie in unserem Straßennetz gibt es verschiedene Arten von Straßen. Es gibt die Landstraßen, bei denen man um viele Kurven und durch viele Orte und Dörfer fahren muss. Und es gibt Autobahnen, die große Städte direkt miteinander verbinden.

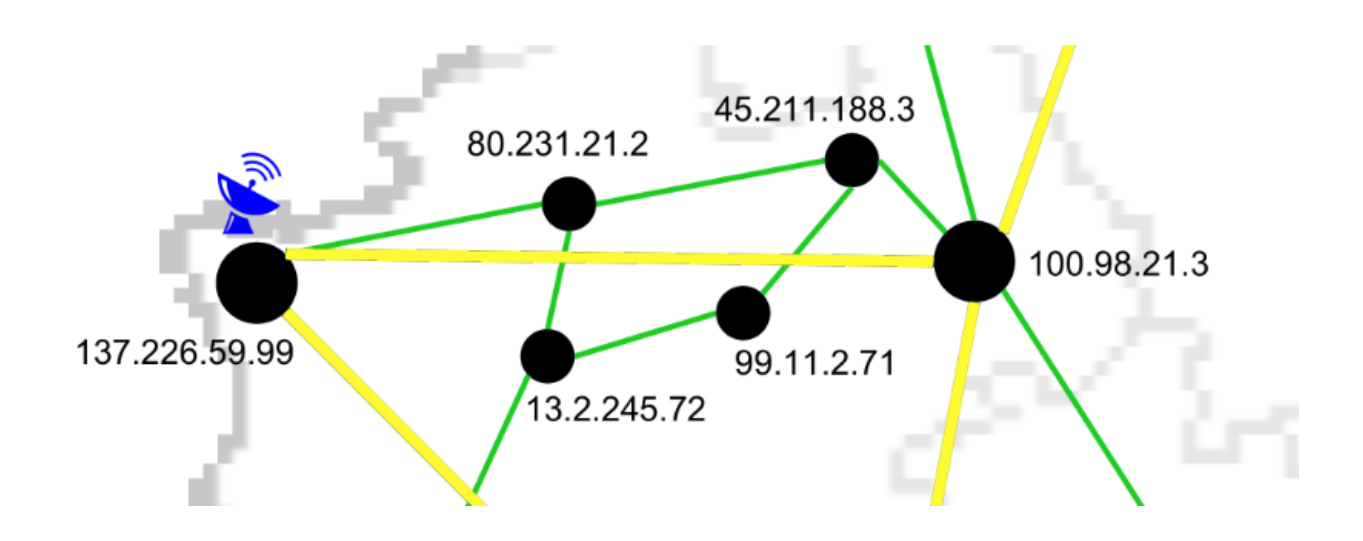

Genauso ist es im Internet auch. Hier gibt es direkte Verbindungen (gelb) auf denen die 0 und 1 schnell transportiert werden. Diese nennt man Backbone Verbindungen.

Daneben gibt es die "normalen" Verbindungen (grün), die über viele Knoten gehen. Bei diesen werden die Daten in jedem Knoten in die richtige Richtung weiter geleitet.

## **Schülerlabor Informatik**

Station 3

Wie funktioniert das Internet?

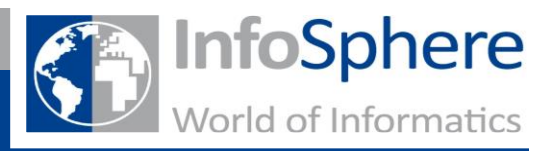

## **Aufgabe 1**

Auch ihr findet an dieser Station eine "Landstraße" und eine "Autobahn" für Daten. Einigt euch nun auf eine Folge aus 0 und 1 und übertragt diese einmal über die gelbe und einmal über die grüne Verbindung. (0 = weiße Kugel, 1 = schwarz Kugel)

Eure Zahlenfolge:

Wie lange dauert es, bis die Ziffern durch die Leitung gelaufen sind? Stoppt hierfür die Zeit für jede Ziffer und tragt die Sekunden in die Tabelle ein.

Kümmert euch in einem Team um die gelbe Leitung und im anderen Team um die grüne Leitung. Vergleicht danach die Ergebnisse!

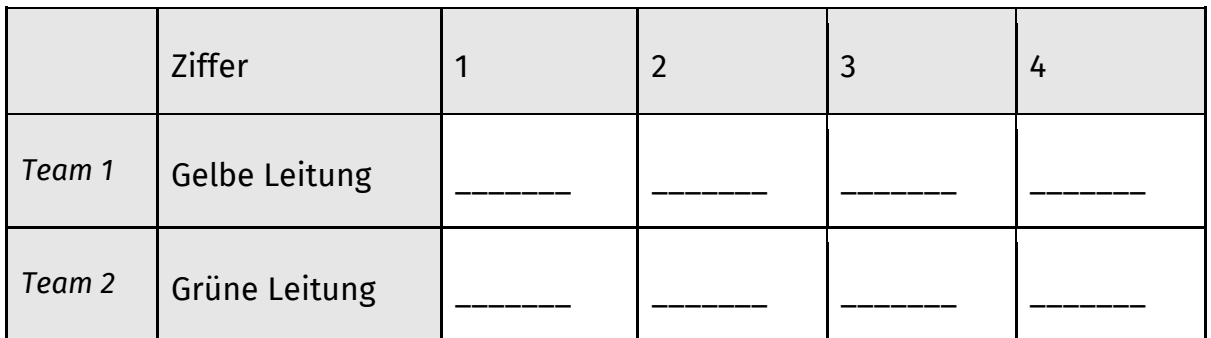

Rechnet nun eure Zeiten zusammen und vergleicht mit dem anderen Team:

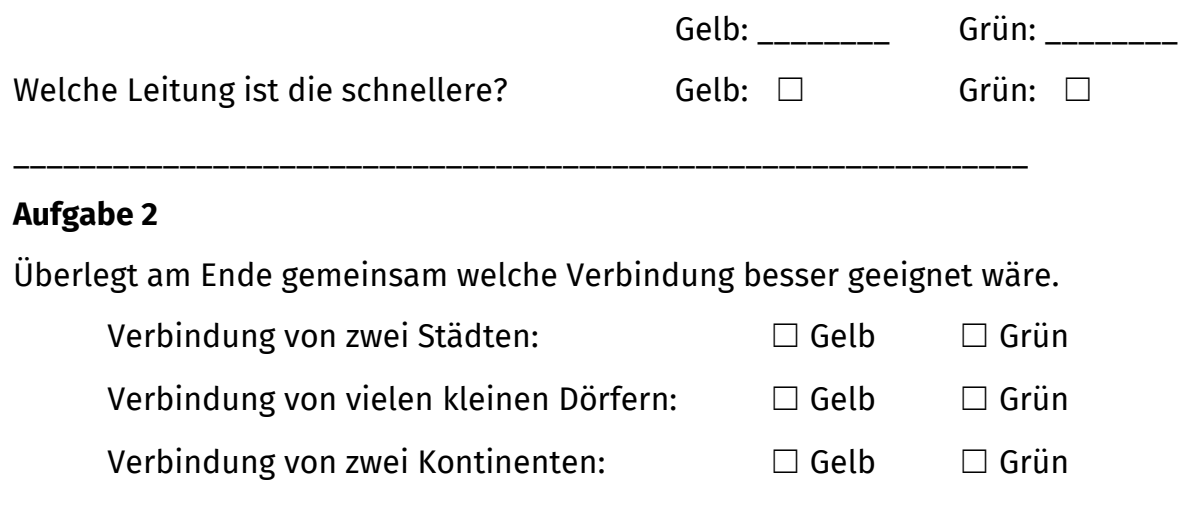